## **RPS Core Tools** *Included in all Toolboxes* **Icon Command Name Command Description TML Status** Provides a fast and effective way to manage your TML library inside Trmble Business Center. The command connects with the Rockpile Solutions TML Server, checks available TMLs and their versions against those installed on your computer and provides tools to download, install, maintain and update your library in an automated way. TML Status monitors the TMLs as they are used and if it identifies that you have out of date commands, it prompts to run TML Status to update the commands. **Menu Manager** Provides a simple and easy way to switch menu configurations from a light theme to a dark theme. The<br>**Menu Manager** and the menus to a stimulation of the menus for the substance of distinct and actual tensor dark theme is easier on the eyes for those long days of clicking and pointing. **Show Line Direction** Provides the ability to display the direction of a selected line. The tool establishes the type, colors and size of the direction indicators and whether they are static or dynamic in nature. The Show Direction setup is then used by other TML commands including Nudge, Place Aligned Blocks etc. where knowing the line direction is important to determine Left or Right offsets or location. **Voice Command** Provides the ability to use voice input to execute any TBC command. This improves productivity and allows the commands to execute as well as the command dialog to be navigated without mouse

## **RPS Modeling Toolbox**

movement.

*Provides a powerful toolset to supplement TBC surface, cross section and corridor modeling capabilities. Tools that manipulate and correct surface models, imported PDF or CAD cross section data and corridor models. Tools to enhance model or takeoff drawings and provide enhanced reporting and data output capabilities*

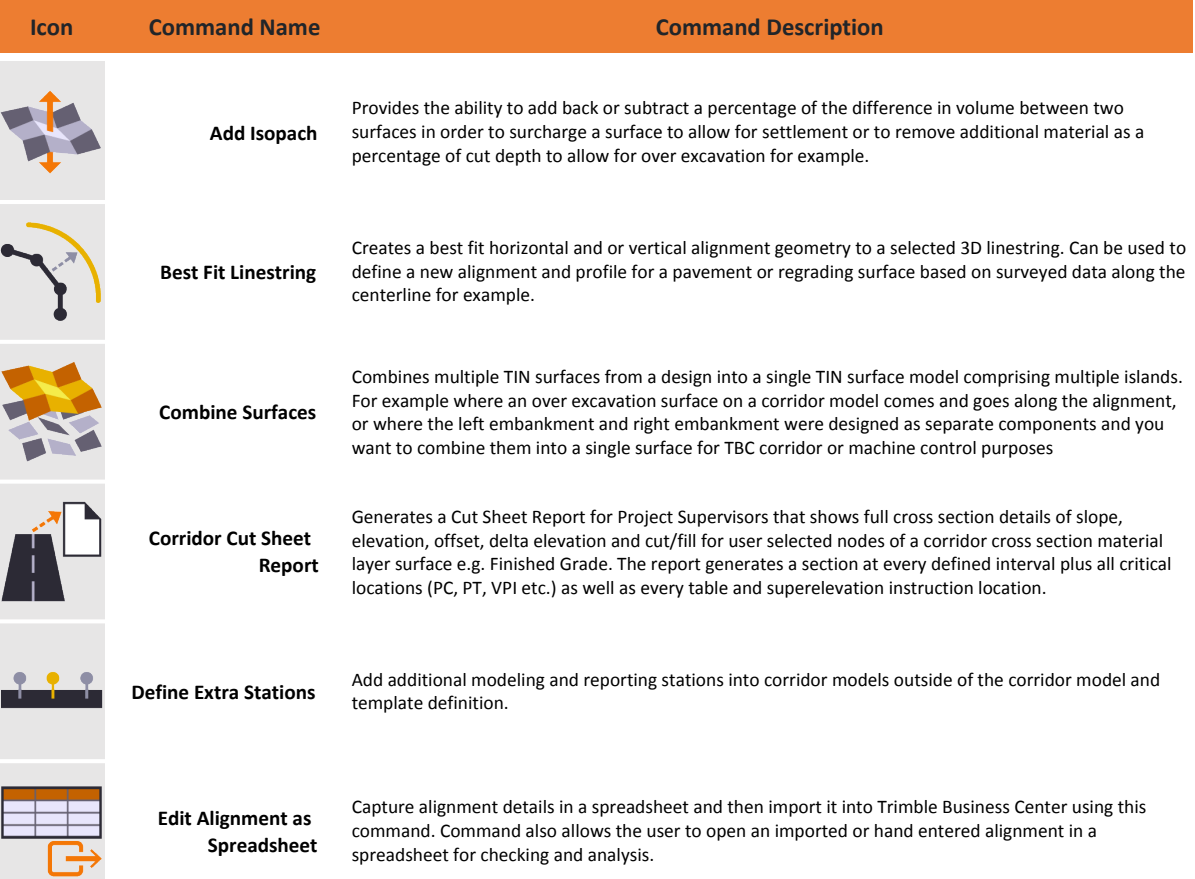

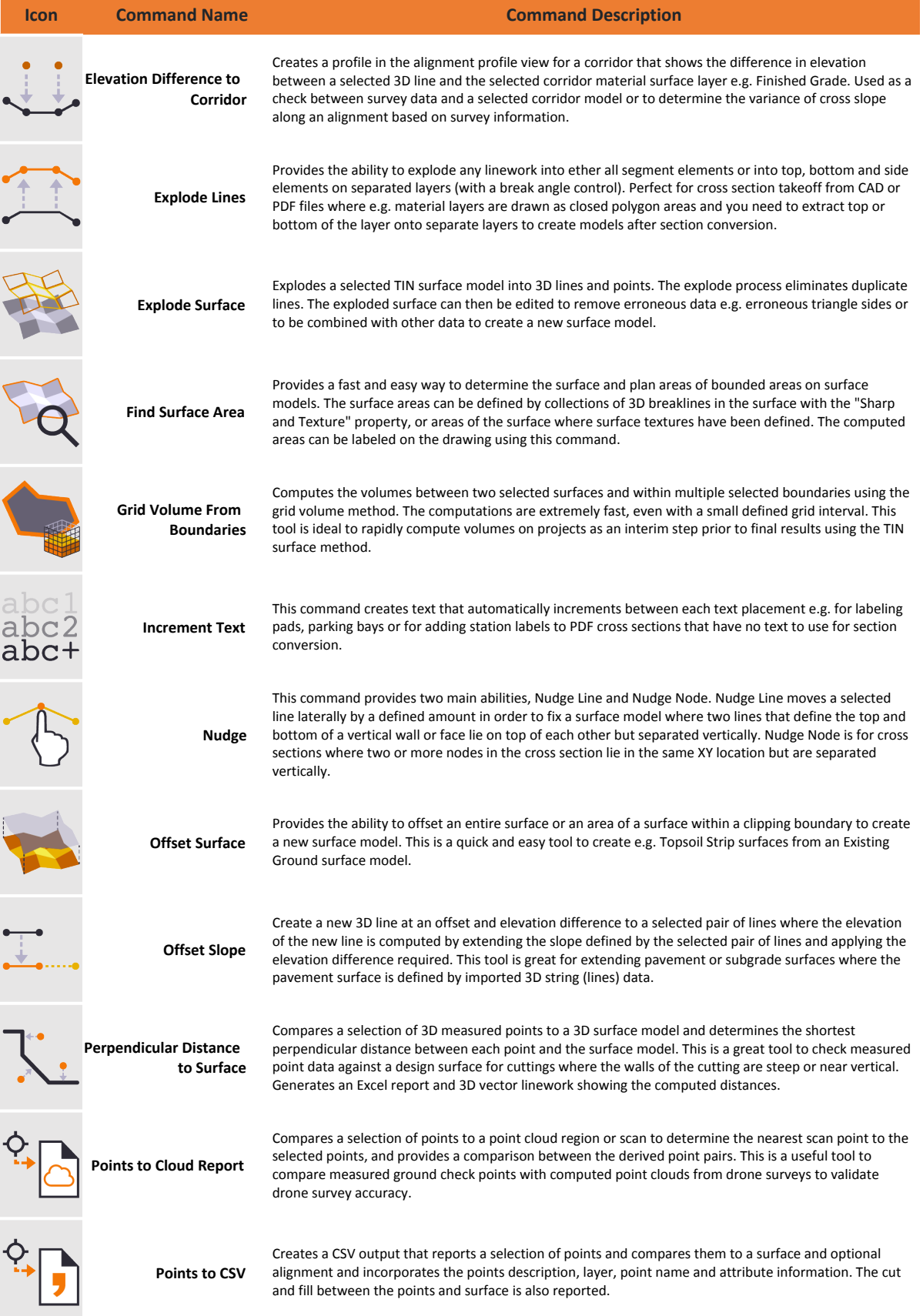

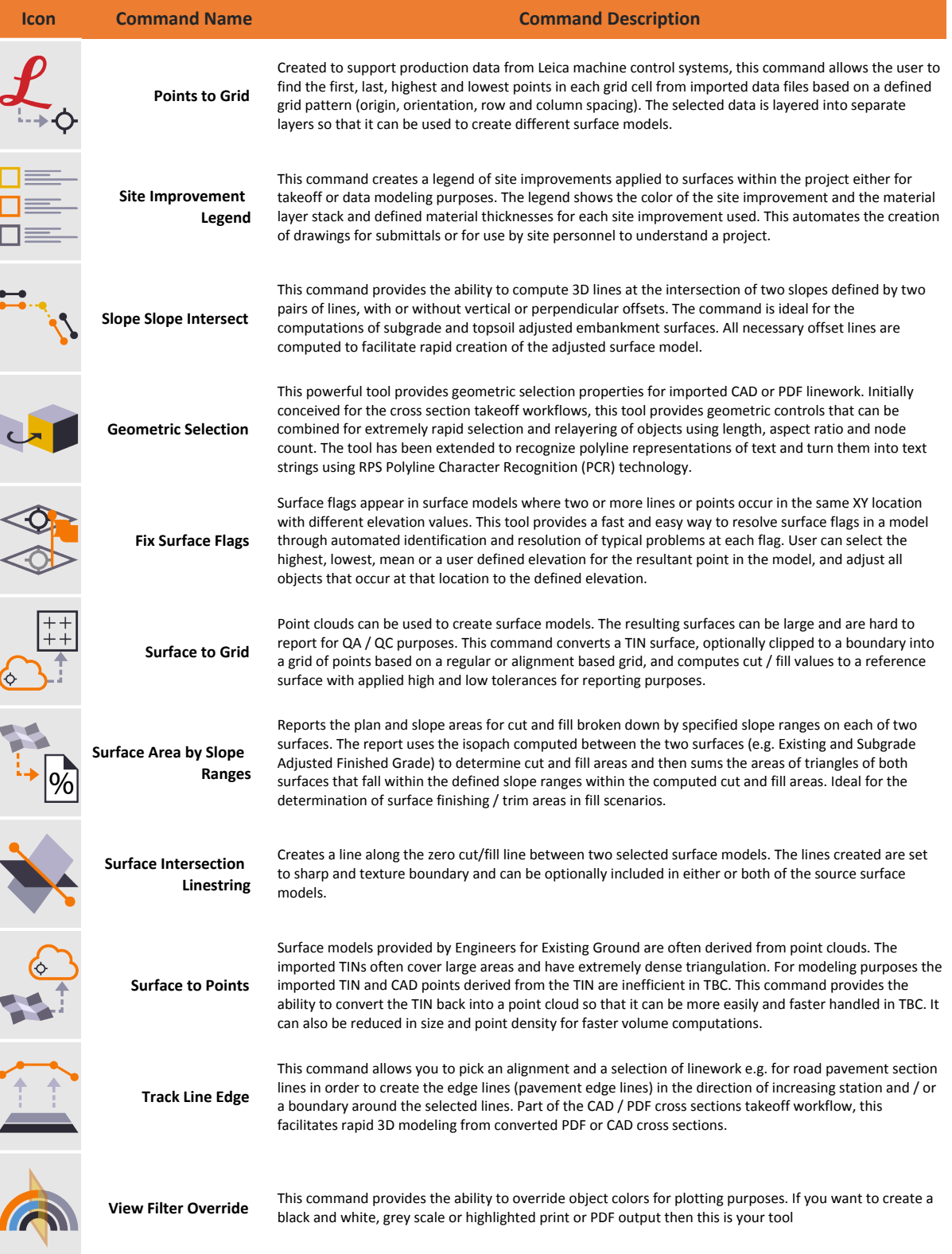

## **For More Information**

**Rockpile Solutions LLC**

 email: Info@RockpileSolutions.com Tel: +1 720 797 1001

 To order TML Toolboxes go to www.RockpileSolutions.com/Toolbox or Contact your local SITECH Dealer